## **МИНИСТЕРСТВО ОБРАЗОВАНИЯ РЕСПУБЛИКИ БЕЛАРУСЬ**

**УЧРЕЖДЕНИЕ ОБРАЗОВАНИЯ«БЕЛОРУССКИЙ ГОСУДАРСТВЕННЫЙ УНИВЕРСИТЕТ ТРАНСПОРТА**»

**Кафедра «Графика»** 

**<sup>О</sup>. С. КИСЕЛЕВСКИЙ, Н. Н. МЕЛЬНИКОВА**

## МИНИСТЕРСТВО ОБРАЗОВАНИЯ РЕСПУБЛИКИ БЕЛАРУСЬ

УЧРЕЖДЕНИЕ ОБРАЗОВАНИЯ<br>~~~~~~~~~~~~~~~~~~~~~~~~~~~ «БЕЛОРУССКИЙ ГОСУДАРСТВЕННЫЙ УНИВЕРСИТЕТ ТРАНСПОРТА»

Кафедра «Графика»

<sup>О</sup>. С. КИСЕЛЕВСКИЙ, Н. Н. МЕЛЬНИКОВА

# **ПРОЕКЦИОННОЕЧЕРЧЕНИЕ**

**Учебно-методическое пособие для студентов механических специальностей**

# ПРОЕКЦИОННОЕ ЧЕРЧЕНИЕ

Учебно-методическое пособие для студентов механических специальностей

*Одобрено методической комиссией механического факультета*

#### <sup>Р</sup> <sup>е</sup> <sup>ц</sup> <sup>е</sup> <sup>н</sup> <sup>з</sup> <sup>е</sup> <sup>н</sup> <sup>т</sup> – канд. техн. наук, доцент **<sup>В</sup>. А. Лодня** (УО "БелГУТ")

#### **Киселевский, О. С.**

К44 Проекционное черчение : учеб.-метод. пособие / О. С. Киселев ский, Н. Н. Мельникова ; М-во образования Респ. Беларусь, Бело рус. гос. ун-<sup>т</sup> трансп.– Гомель : БелГУТ, 2011. – 30 <sup>с</sup>. ISBN 978-985-468-877-0

Изложены основы технического черчения: разделы проекционного чер чения, способы, приёмы <sup>и</sup> особенности выполнения чертежей. Приведен ре комендуемый порядок <sup>и</sup> объём выполняемых студентами работ, даны при меры выполнения заданий. Исходные данные и расчётно-графической работе являются многовариантными <sup>и</sup> допускают дифференцированный подход при распределении заданий различно<sup>й</sup> степени сложности среди студентов разного уровня подготовки.

Предназначено для студентов механического факультета.

#### **УДК 744 (075.8) ББК 22.151.3**

#### **ISBN 978**-**985**-**468**-**877**-**0**

 © Киселевский <sup>О</sup>. С., Мельникова <sup>Н</sup>. Н., <sup>2011</sup> © Оформление. УО "БелГУТ", 2011

#### **ВВЕДЕНИЕ**

Значение графического изображения различных предметов <sup>в</sup> жизнедея тельности человека очень велико. Современный чертёж является основным документом, позволяющим не только определить форму <sup>и</sup> размеры предме та <sup>и</sup> его частей, получить наглядное представление <sup>о</sup> нём, но также получить общие сведения <sup>о</sup> технологии его изготовления <sup>и</sup> условиях эксплуатации. Только грамотно построенны<sup>й</sup> <sup>и</sup> сопровождённый необходимыми техниче скими требованиями чертёж детали или узла может служить основой для проектирования технологического процесса их изготовления <sup>и</sup> технических инструкций по эксплуатации.

Чертёж, называемый «языком техники», является международным сред ством передачи информации. Составленный по правилам <sup>и</sup> нормам между народных стандартов чертёж понятен любому инженеру, технически гра мотному рабочему независимо от страны, <sup>в</sup> которо<sup>й</sup> он живёт, <sup>и</sup> языка, на котором он говорит. Совершенное владение этим «языком» является непре менным условием подготовки инженера любой специальности.

Важным условием успешного изучения инженерно<sup>й</sup> графики является усвоение стандартов Единой системы конструкторской документации<br>СОСТРО П (ЕСКД). Под усвоением надо понимать не формальное заучивание стандар тов, а понимание их сущности, правильного применения содержащихся <sup>в</sup> них правил, требований <sup>и</sup> рекомендаций.

Пособие рассчитано на студентов механических специальностей, изу чающих черчение <sup>и</sup> инженернуючающих черчение и инженерную графику. В пособии изложены основы тех-<br>нического черчения, изучаются способы, приёмы и особенности выполнения чертежей. Пособие разработано <sup>в</sup> соответствии <sup>с</sup> программо<sup>й</sup> по курсамтехнического черчения <sup>и</sup> инженерно<sup>й</sup> графики.

Однако необходимо учитывать, что при выполнении графических работ согласно утверждённым программам студенты пользуются лишь частью из подлежащих изучению стандартов, и, следовательно, несмотря на большие затраты времени, многие положения ЕСКД остаются неизученными. <sup>В</sup> связи с этим, при подготовке рекомендуемого <sup>в</sup> данном пособии сборника задач была заложена возможность творческого подхода <sup>к</sup> их решениюоыла заложена возможность творческого подхода к их решению как со сто-<br>роны студента, так и со стороны руководящего и контролирующего его рароны студента, так и со стороны руководящего и контролирующего его ра-<br>боту преподавателя. боту преподавателя.

# **ОБЩИЕ ПРАВИЛА ОФОРМЛЕНИЯ ЧЕРТЕЖЕЙ**

Форматы листов чертеже<sup>й</sup> и других документов установлены ГОСТ 2.301-68. Основные форматы имеют следующие обозначения и размеры сто рон:

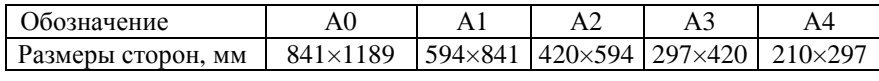

При необходимости допускается применять формат А5 с размерами сто рон 148×210. При этом на листе формата А4 выполняют две рамки размером 138×185 с основными надписями на 55 мм. Лист при этом на две части не разрезают.

● *Каким образом из формата А0 получить основные форматы меньших размеров?*

Формат листа определяется размерами внешней рамки, выполненной тонкими линиями (рисунок 1).

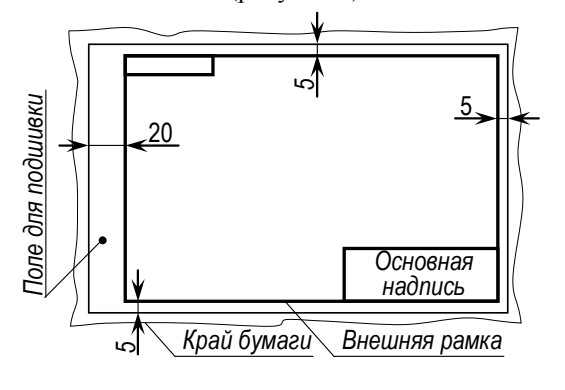

Форма, размерыи по рядок заполнения основ ной надписи и дополни тельных граф <sup>в</sup> конструк торских документах уста новлены <sup>в</sup> ГОСТ 2.104-68.

Содержание, расположение и размеры граф осжение и размеры граф ос-<br>новной надписи и дополнительных граф, <sup>а</sup> также размеры рамок на черте жах должны соответство вать форме 1 (рисунок 2) на первом, или заглавномлисте.

Рисунок 1 *–* Формат чертёжного листа

Шифр документа заполняется по ГОСТ 2.201-80 или по принято<sup>й</sup> на предприятии форме. На учебных чертежах <sup>в</sup> шифр рекомендуется включать название учебной группы, номер расчётно-графической работы, вариант за дания и порядковый номер задачи.<br>—

 Пример выполнения шифра может быть следующим: *МО-11.04.17.03*, где МО-11 – название студенческо<sup>й</sup> группы, 04 – номер расчётно-графической работы по курсу "Начертательная геометрия и инженерная графика", 17 – вариант, или порядковы<sup>й</sup> номер студента по журналу, 03 – номер задачи.

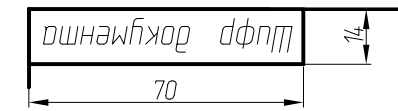

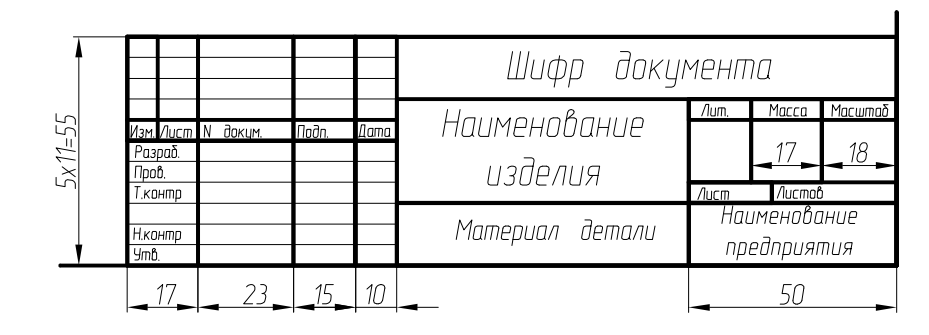

Рисунок 2 *–* Расположение <sup>и</sup> размеры граф основной надписи

*Масштабом* изображения называется отношение линейных размеров изображения предмета на чертеже к соответствующим действительным раз мерам. Масштаб изображения указывается в соответствующей графе основ-<br>ной налписи и выбирается из слелующего ряла (ГОСТ 2.302-68): надписи и выбирается из следующего ряда (ГОСТ 2.302-68):

- изображение в натуральную величину: 1:1;<br>- насителься спосов шанны 1:2: 1:2.5: 1:4: 1:5

- масштабы уменьшения: 1:2; 1:2,5; 1:4; 1:5; 1:10; 1:15; 1:20; 1:25; 1:40;<br>2, 1.75, 1.100, 1.200, 1.400, 1.500, 1.000, 1.1000 1:50; 1:75; 1:100; 1:200; 1:400; 1:500; 1:800; 1:1000.

- масштабы увеличения: 2:1; 2,5:1; 4:1; 5:1; 10:1; 20:1; 40:1; 50:1; 100:1

Надписи, наносимые на чертежи и другие техниче ские документы выполня ются чертёжным шрифтом по ГОСТ 2.304-81 (рисунок 3). Наклон букв и цифр коснованию строки состав основанию строки состав-<br>ляет около 75°. Стандартом установлены следующие размеры шрифта: 2,5; 3,5; 5; 7; 10; 14; 20; 28; 40.

*● Что означает числен- ное значение <sup>в</sup> наименова нии размера шрифта?* 

# АБВГДЕЖЗИЙК ЛМНОПР **СТУФХЦЧШЩЪЫЬЭЮЯ абвгдежэийклмнопр СТУФХЦЧШЩЪЫЬЭЮЯ** 0123456789

Рисунок 3 – Начертание шрифта Б (ГОСТ 2.304-81)

Стандарт (ГОСТ 2.303-68) устанавливает начертания <sup>и</sup> основные назна чения линий, применяемых для выполнения чертежей (таблица 1).

## *Таблица 1* – **Назначение <sup>и</sup> начертание линий**

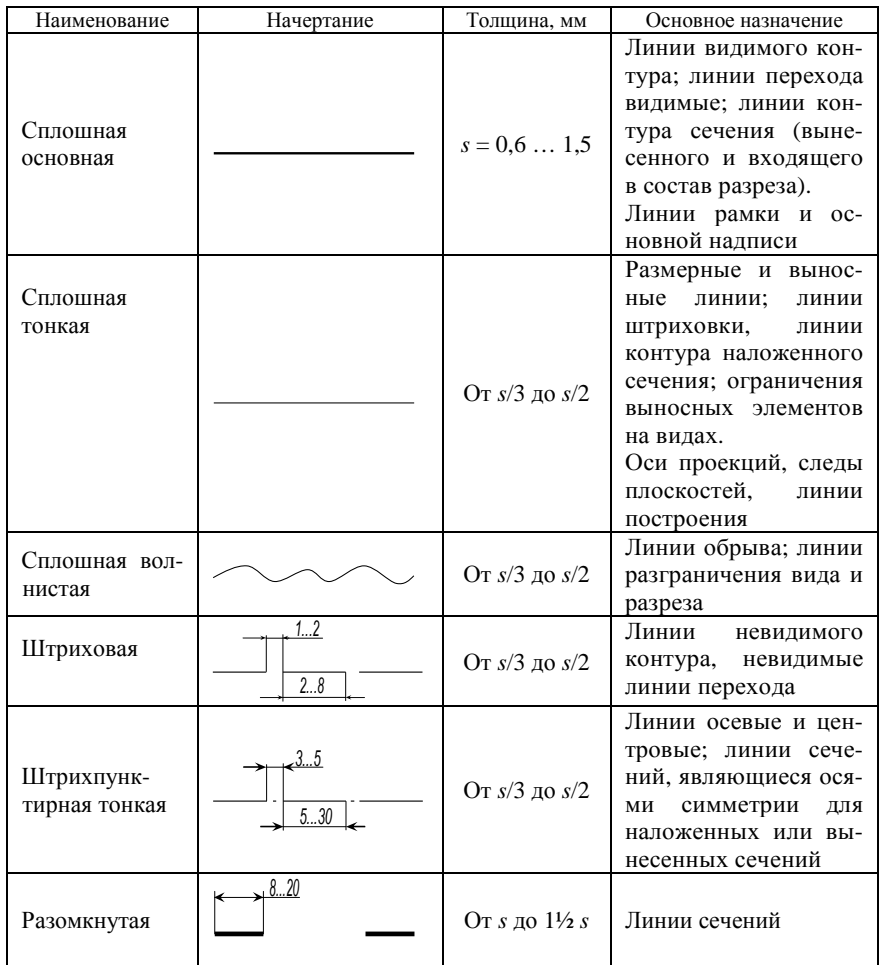

## **ИЗОБРАЖЕНИЯ – ВИДЫ, РАЗРЕЗЫ, СЕЧЕНИЯ**

Правила изображения деталей на чертежах установлены ГОСТ 2.305-68. Изображения предметов выполняют согласно принципам прямоугольного проецирования. За основные плоскости проекци<sup>й</sup> принимается шесть гране<sup>й</sup> куба (рисунок 4). При проецировании сам изображаемый предмет считается расположенным между наблюдателем <sup>и</sup> соответствующе<sup>й</sup> плоскостьюрасположенным между наолюдателем и соответствующеи плоскостью про-<br>екций. Изображение видимой части предмета на фронтальную плоскость<br>— санный денницателя на почтание в непользование и до Относительно проекций принимается на чертеже <sup>в</sup> качестве *главного вида*. Относительно фронтальной плоскости проекци<sup>й</sup> предмет следует располагать так, чтобы главный вид давал максимальное представление <sup>о</sup> формах <sup>и</sup> размерах пред мета. Количество видов, необходимых для изображения предмета на черте же, должно быть наименьшим, но обеспечивающим полное представление <sup>о</sup> внешней <sup>и</sup> внутренне<sup>й</sup> формах изображаемого предмета при применении установленных <sup>в</sup> соответствующих стандартах условных обозначений.

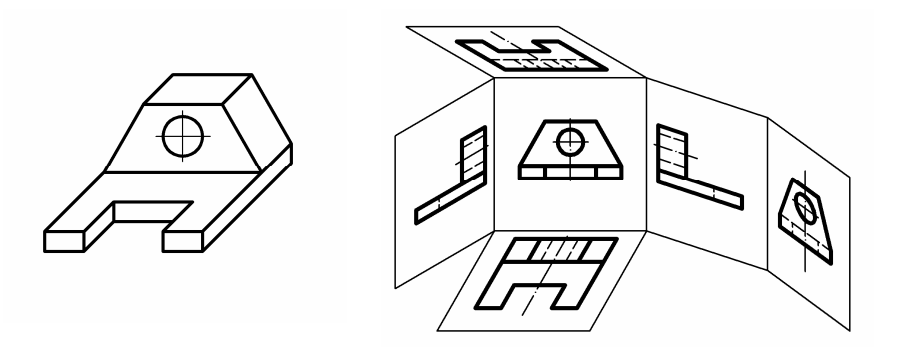

Рисунок 4 – Шесть основных видов

*● Повторите тему прямоугольного проецирования предмета из курса на чертательной геометрии.* 

*● Перечислите названия шести основных видов, дайте определение глав ного вида.* 

Иногда для деталей сложной формы основных видов недостаточно. Имеются <sup>в</sup> виду случаи, когда проецирование детали ни на одну из основ ных плоскостей не даёт представления о форме и размерах внутренних по-<br>лостей и отверстий, а также когла конструктивные элементы летали нахо <sup>и</sup> отверстий, <sup>а</sup> также когда конструктивные элементы детали нахо дятся под наклономдятся под наклоном и не проецируются на основные плоскости без искаже-<br>ний. В этих случаях на чертеже вводятся такие изображения, как дополнительные, местные виды, разрезы, сечения (см. классификацию на рисунке 5).

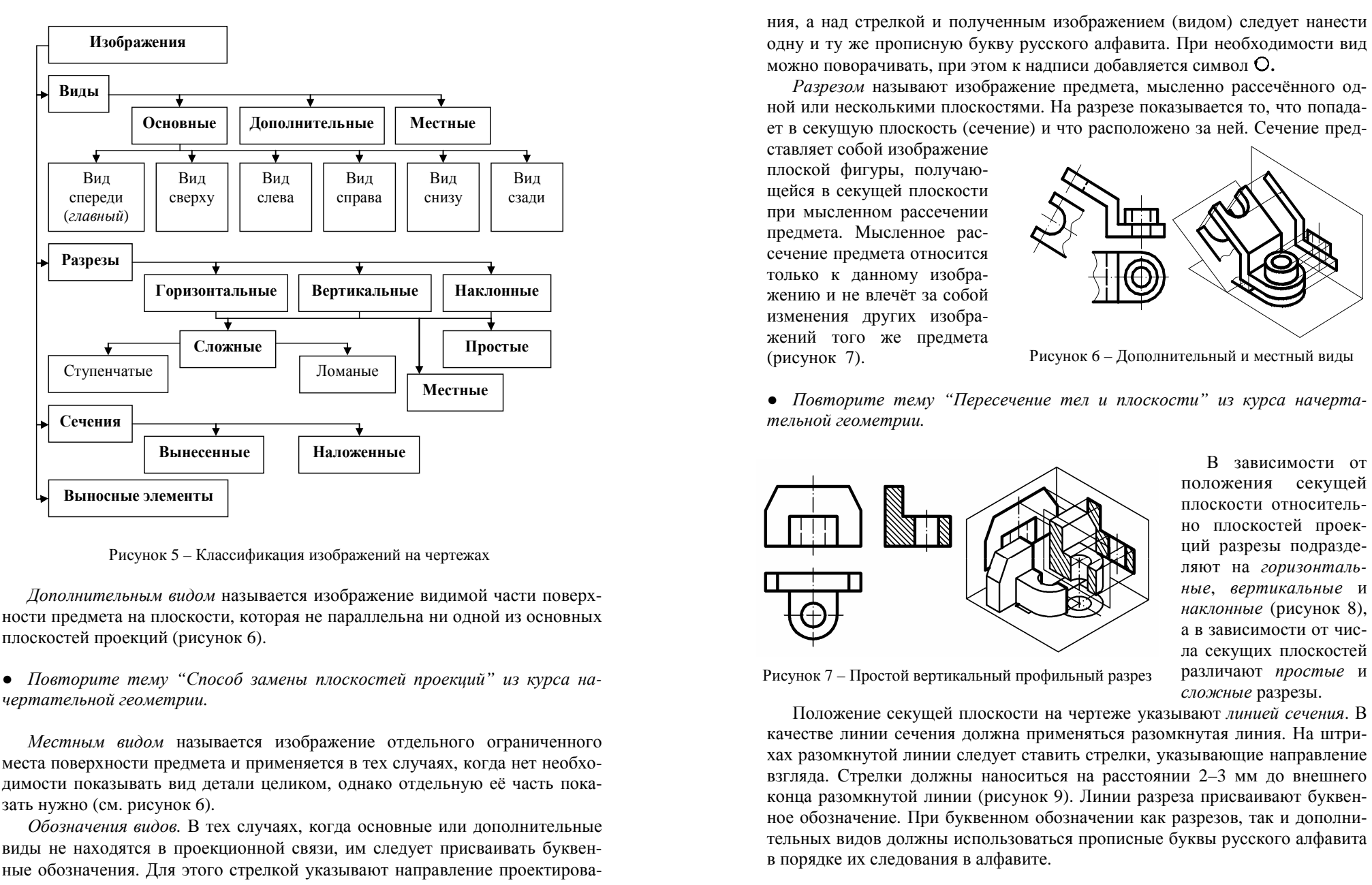

*Дополнительным видом* называется изображение видимой части поверх ности предмета на плоскости, которая не параллельна ни одной из основных плоскостей проекций (рисунок 6).

*● Повторите тему "Способ замены плоскостей проекций" из курса на чертательной геометрии.* 

*Местным видом* называется изображение отдельного ограниченного места поверхности предмета <sup>и</sup> применяется <sup>в</sup> тех случаях, когда нет необхо димости показывать вид детали целиком, однако отдельную её часть пока-<br>зать нужно (см. рисунок б). нужно (см. рисунок 6).

*Обозначения видов.* <sup>В</sup> тех случаях, когда основные или дополнительные виды не находятся <sup>в</sup> проекционно<sup>й</sup> связи, им следует присваивать буквен ные обозначения. Для этого стрелко<sup>й</sup>

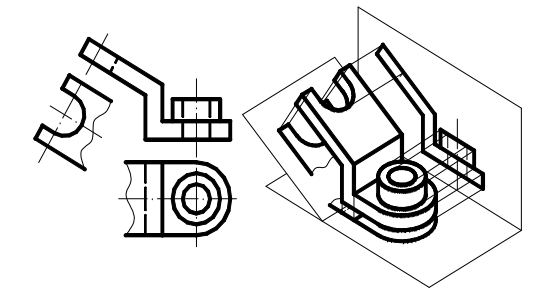

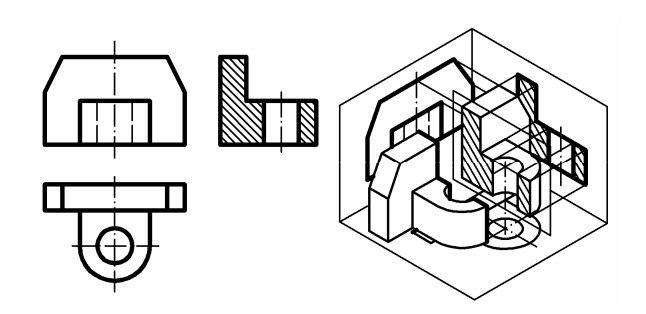

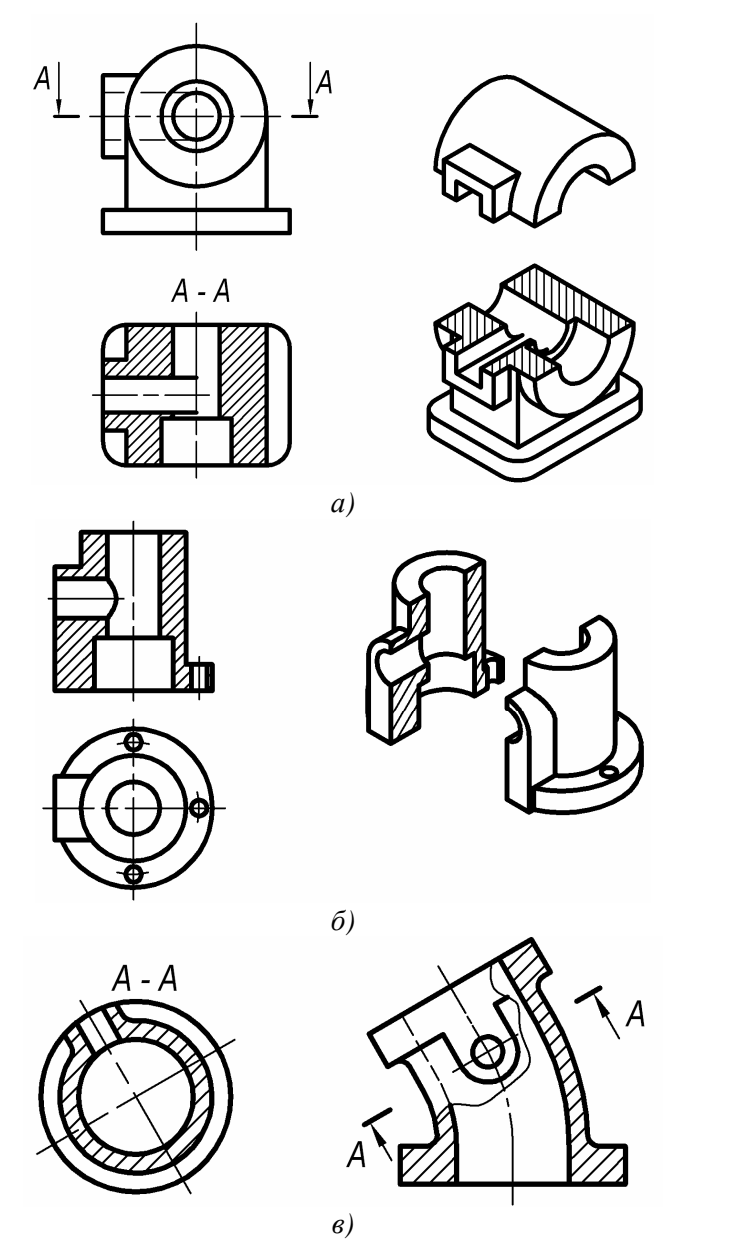

Рисунок 8 – Простые разрезы: горизонтальный (*а*), фронтальный (*б*) <sup>и</sup>наклонный (*в*)

Если положение секуще<sup>й</sup> плоскости совпадает <sup>с</sup> плоскостью симметрии предмета <sup>и</sup> разрез находится <sup>в</sup> проекционно<sup>й</sup> связи, то секущую плоскость не изображают, <sup>и</sup> разрез не обозначают.

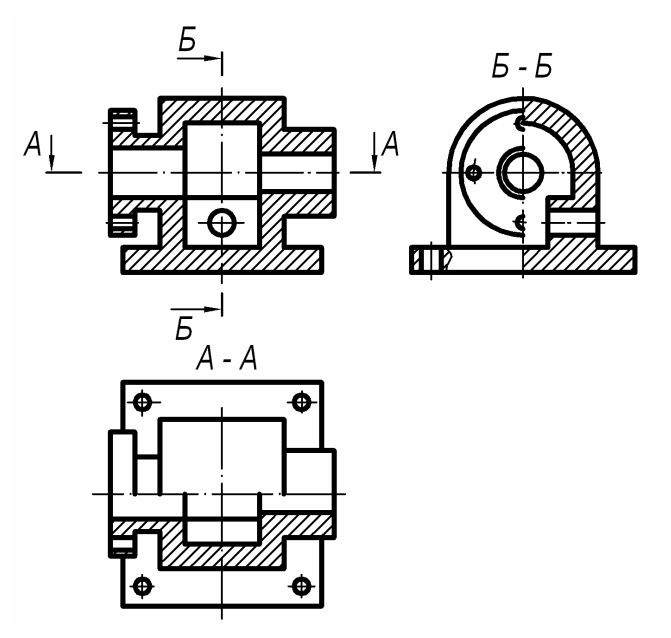

Рисунок 9 – Обозначение разрезов

Если изображаемое изделие проецируется <sup>в</sup> виде симметрично<sup>й</sup> фигуры, то целесообразно вычерчивать не полный разрез, <sup>а</sup> половину, совмещая <sup>с</sup> половиной соответствующего вида. Разделяющей линией между половиной вида <sup>и</sup> половиной разреза должна служить <sup>в</sup> этом случае ось симметрии. При этом <sup>в</sup> разрезе изображают всегда правую или нижнюю симметричные половины предмета, <sup>а</sup> на левой <sup>и</sup> верхне<sup>й</sup> половинах сохраняют вид. При очень просто<sup>й</sup> внешней конфигурации детали изображение допускается да вать только разрезом, несмотря на абсолютную симметрию изображения.

Штрихпунктирная линия также может служить границе<sup>й</sup> раздела вида <sup>и</sup> разреза <sup>в</sup> том случае, если изображает ось достаточно крупного элемента де тали, в целом не симметричной, но представляюще<sup>й</sup> собой тело вращения.

Если линия оси симметрии изображения совпадает <sup>с</sup> линией видимого контура, то часть вида <sup>и</sup> разреза следует разделять сплошной волнистой ли- нией. Разделяющую волнистую линию необходимо проводить правее оси симметрии, если попадающая на ось линия видимого контура принадлежит виду, или левее, если линия видимого контура принадлежит разрезу. Сплошная волнистая линия не должна совпадать ни <sup>с</sup> одной из линий вида или разреза (рисунок 10).

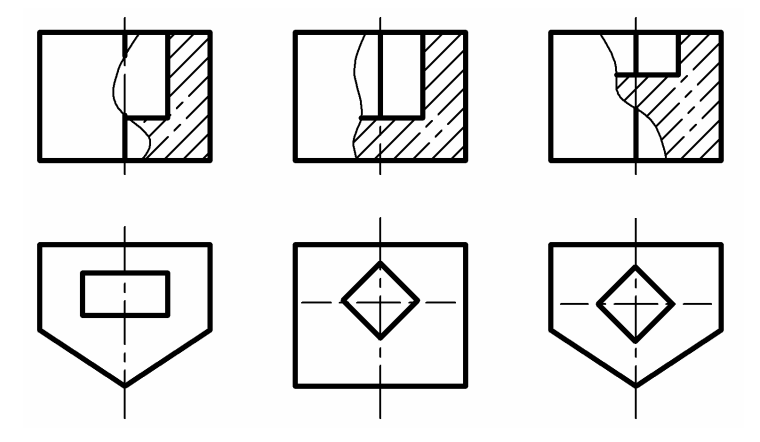

Рисунок 10 – Способы разграничения вида <sup>и</sup> разреза <sup>с</sup> помощью разделяюще<sup>й</sup> волнистой линии

Сплошная волнистая линия позволяет также разделять часть вида <sup>с</sup> частью разреза <sup>и</sup> <sup>в</sup> тех случаях, когда деталь не являет ся симметричной (рисунок 11). *Местный разрез* служит для выяснения устройства предмета лишь <sup>в</sup> отдельном, ограничен ном месте <sup>и</sup> также ограничива-

ется сплошной

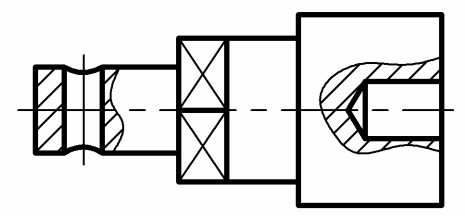

Рисунок 11 – Местные разрезы

ется сплошной волнистой лини-<br>ей. Местный разрез не обозначается.

Разрезы, образованные двумя <sup>и</sup> более секущими плоскостями, называют ся *сложными*. Сложные разрезы разделяются на ступенчатые <sup>и</sup> ломаные. *Ступенчатым* называется разрез, образованный несколькими параллельны ми секущими плоскостями. При выполнении ступенчатого разреза плоские фигуры, лежащие <sup>в</sup> секущих плоскостях (сечения), совмещаются <sup>в</sup> одну плоскость <sup>и</sup> проецируются вместе <sup>с</sup> поверхностями, лежащими за секущими плоскостями (рисунок 12). Переходы между секущими плоскостями на раз резе никак не обозначается. При обозначении линии разреза <sup>у</sup> мест перехода от одной секуще<sup>й</sup> плоскости <sup>к</sup> друго<sup>й</sup> проводят штрихи разомкнуто<sup>й</sup> линии. Рекомендуется переходы между секущими плоскостями располагать таким

образом, чтобы <sup>в</sup> этом месте сечение <sup>в</sup> обеих секущих плоскостях было оди наковым (один массив). Также переход от одной секущей плоскости к друнаковым (один массив). Также переход от одной секущей плоскости к дру-<br>гой допускается выполнять по оси отверстий. В зависимости от положения совмещённых секущих плоскостей ступенчаты<sup>й</sup> разрез может быть горизон тальным, фронтальным, профильным, <sup>а</sup> также может проецироваться на лю бую дополнительную плоскость, параллельно которой расположены секу-<br>щие плоскости данного разреза. плоскости данного разреза.

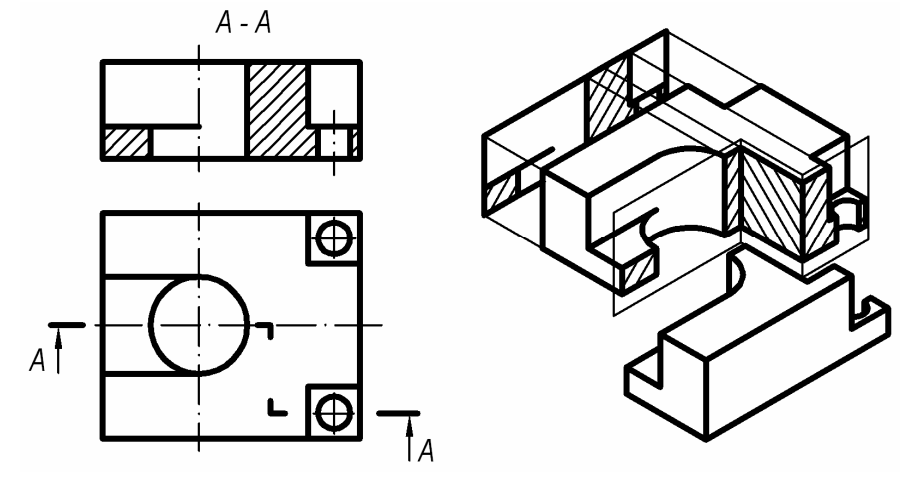

Рисунок 12 – Сложный ступенчаты<sup>й</sup> разрез

*Ломаным* называется сложный разрез, образованный пересекающимися секущими плоскостями (их линия сечения является ломаной линией). Как <sup>и</sup> в случае сложного ступенчатого разреза, при выполнении сложного ломано го разреза, сечения, получающиеся <sup>в</sup> различных плоскостях, совмещают <sup>в</sup> одно (рисунок 13). Для получения неискажённых изображений секущие плоскости ломаных разрезов для совмещения <sup>в</sup> одну плоскость поворачива ют. Если совмещённые плоскости окажутся параллельными одной из основ ных плоскостей проекций, то ломаный разрез допускается помещать на мес те соответствующего вида. При построении ломаных разрезов следует об ращать внимание на изображение элементов предмета, расположенных за секущей плоскостью.

При повороте секуще<sup>й</sup> плоскости элементы предмета, расположенные за ней, поворачивать не следует. Их вычерчивают так, как они проецируются на соответствующуюключением являются случаи, когда секущая плоскость пересекает какойключением являются случаи, когда секущая плоскость пересекает какой-<br>нибудь элемент детали и часть этого элемента расположена за нею (рисунок 14).

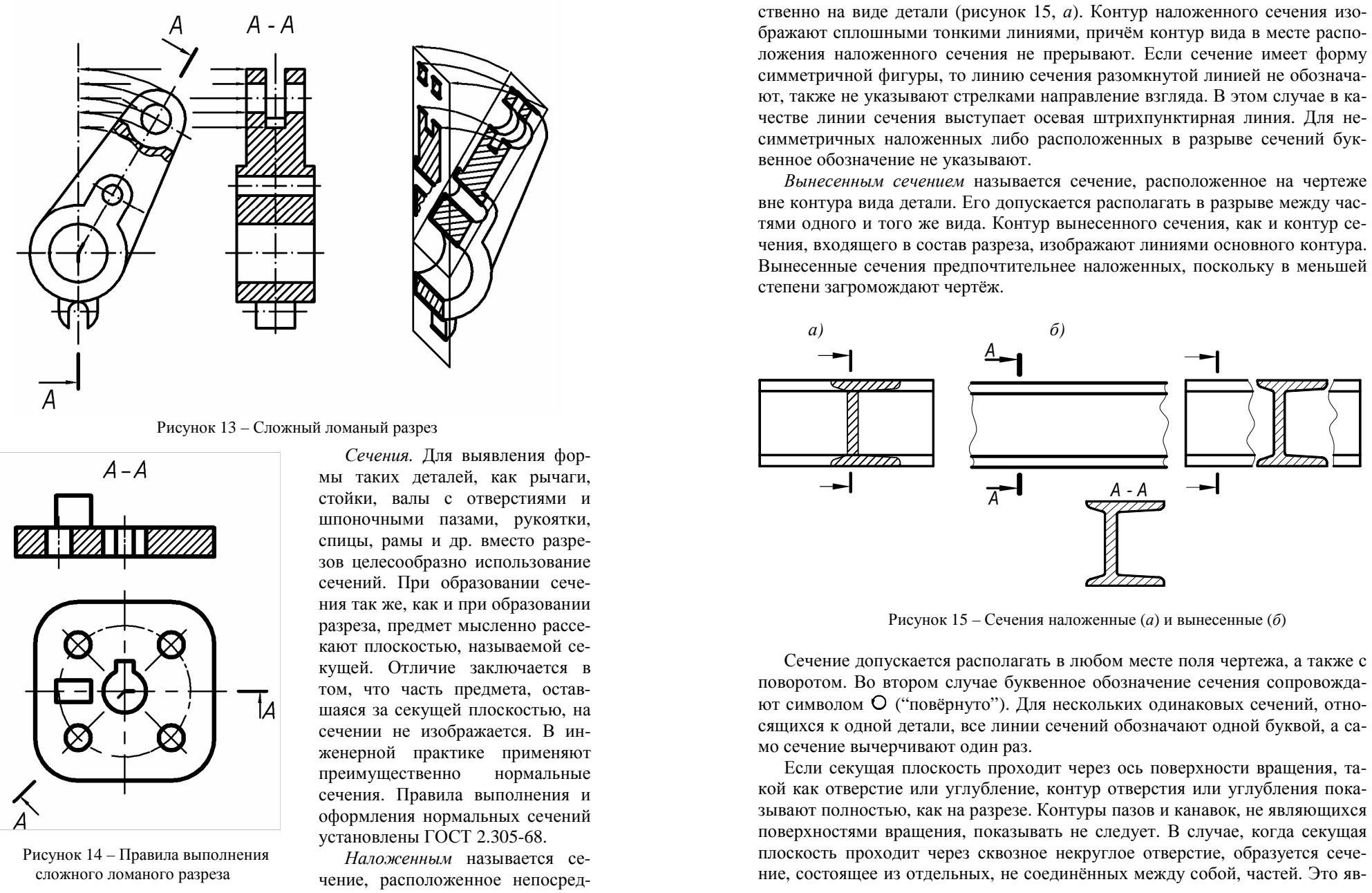

Рисунок 13 – Сложный ломаный разрез

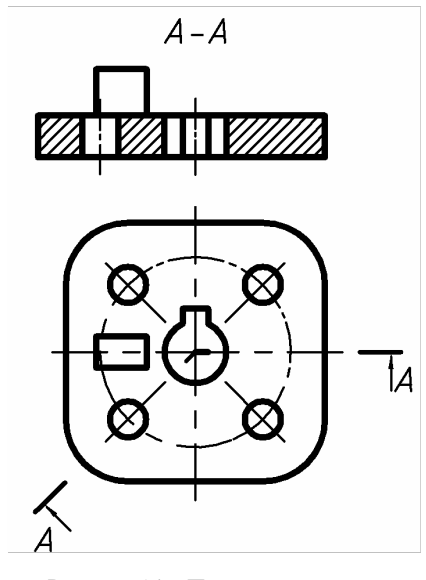

*Сечения.* Для выявления фор мы таких деталей, как рычаги, стойки, валы <sup>с</sup> отверстиями <sup>и</sup> шпоночными пазами, рукоятки, спицы, рамы <sup>и</sup> др. вместо разре зов целесообразно использование сечений. При образовании сече ния так же, как <sup>и</sup> при образовании разреза, предмет мысленно рассе кают плоскостью, называемой се кущей. Отличие заключается <sup>в</sup> том, что часть предмета, остав шаяся за секуще<sup>й</sup> плоскостью, на сечении не изображается. <sup>В</sup> ин женерной практике применяют преимущественно нормальные сечения. Правила выполнения <sup>и</sup>оформления нормальных сечений

установлены ГОСТ 2.305-68. *Наложенным* называется се чение, расположенное

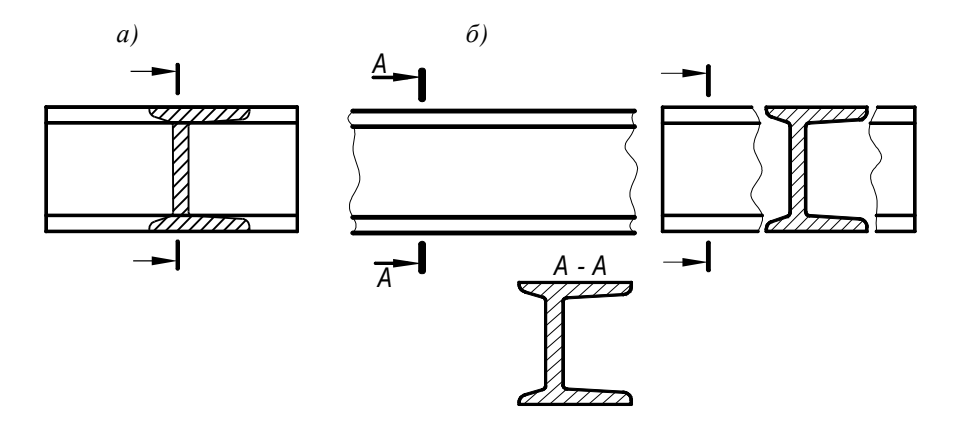

ляется недопустимым, поэтому <sup>в</sup> данном случае следует отказаться от сече ния <sup>и</sup> выполнять разрез (рисунок 16).

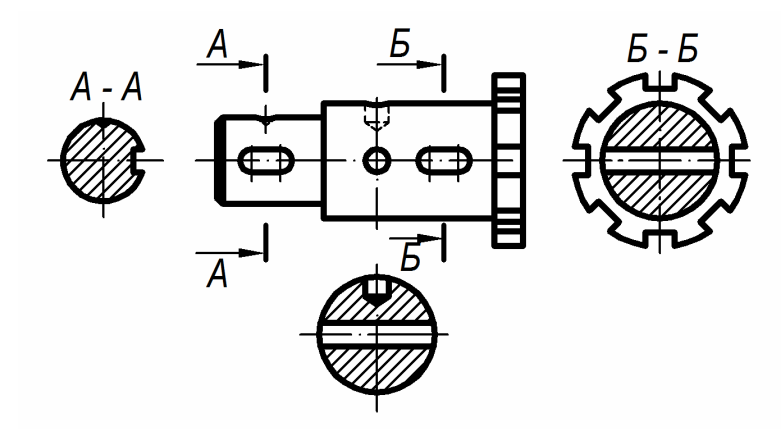

Рисунок 16 – Случаи оправданного применения вынесенных сечений <sup>и</sup> разрезов

Если сечение имеет форму симметрично<sup>й</sup> фигуры, то линиюесли сечение имеет форму симметричнои фигуры, то линию сечения ра-<br>- зомкнутой линией не обозначают, также не указывают стрелками направле ние взгляда. <sup>В</sup> этом случае <sup>в</sup> качестве линии сечения выступает осевая штрихпунктирная линия. Для несимметричных наложенных либо располо женных <sup>в</sup> разрыве сечений буквенное обозначение не указывают.

*● Где на рисунке 16 показан разрез, <sup>а</sup> где – сечение?* 

## **ГРАФИЧЕСКОЕ ИЗОБРАЖЕНИЯ МАТЕРИАЛОВ В РАЗРЕЗАХ <sup>И</sup> СЕЧЕНИЯХ**

ГОСТ 2.306-68 определяет графическое обозначение материалов <sup>и</sup> неко торых предметов <sup>в</sup> разрезах <sup>и</sup> сечениях. Графическое обозначение материа лов <sup>в</sup> сечениях должно соответствовать приведенному <sup>в</sup> таблице 2.

Композиционные материалы, содержащие металлы <sup>и</sup> неметаллические компоненты, обозначают как металлы.

В случаях, когда не ставится цель условного графического изображения на чертеже типа материала, контуры сечений <sup>и</sup> разрезов штрихуют так, как показано <sup>в</sup> перво<sup>й</sup> строке таблицы.

## *Таблица 2* – **Графическое обозначение материалов <sup>в</sup> разрезах <sup>и</sup> сечениях**

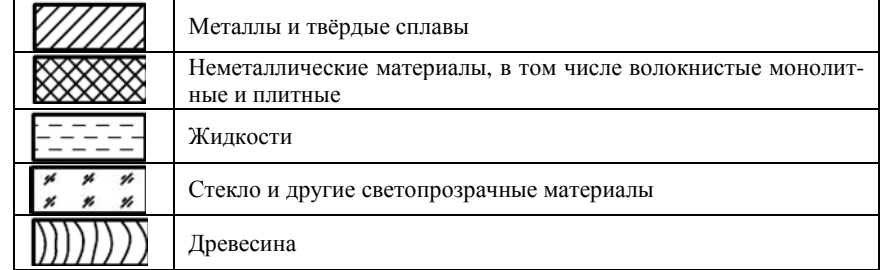

Наклонные параллельные линии штриховки проводят тонкими линиями строго под углом 45° <sup>к</sup> линиям рамки чертежа. Исключение составляют слу чаи, когда линии штриховки, проведенные под углом 45° <sup>к</sup> линиям рамки чертежа, совпадают по направлению с линиями контура сечения, либо с осе-<br>выми линиями. В этом случае штриховку выполняют пол углом 45° к лини линиями. <sup>В</sup> этом случае штриховку выполняют под углом 45° <sup>к</sup> лини ям контура или к осевым линиям, или под углом 30, 60° к линиям рамки чертежа.

Линии штриховки могут быть наклонены влево или вправо, но <sup>в</sup> одну <sup>и</sup> ту же сторону на всех сечениях, относящихся <sup>к</sup> одной <sup>и</sup> той же детали, даже если разрезы расположены на разных листах. Шаг линий штриховки (часто та) должен быть одинаковымта) должен оыть одинаковым для всех выполняемых в одном и том же мас-<br>штабе сечений данной детали и выбирается в зависимости от площади штриховки <sup>в</sup> диапазоне от 1 до 10 мм.

При больших площадях сечений допускается наносить штриховку только вдоль контура узко<sup>й</sup> полоской равномерно<sup>й</sup> ширины.

# **ОБЩЕПРИНЯТЫЕ УСЛОВНОСТИ <sup>И</sup> УПРОЩЕНИЯ**

*Условности <sup>и</sup> упрощения при выполнении видов <sup>и</sup> разрезов.* Такие эле менты деталей, как спицы маховиков, шкивов, зубчатых колёс, тонкие стенки типа рёбер жёсткости показывают разрезанными, но незаштрихованны ми, если секущая плоскость направлена вдоль их оси или длинной стороны (рисунок 17). Контуры этих элементов отделяют от остальной части разреза сплошной основной линией. Сечения рёбер жёсткости, спиц <sup>и</sup> др., располо женные поперёк их длинной стороны, заштриховываются. Эта условность не распространяется на аксонометрические проекции.

Отверстия, расположенные на круглом фланце, допускается выполнять <sup>в</sup> разрезе, даже когда они не попадают <sup>в</sup> секущую плоскость. Это позволяет сократить количество изображений.

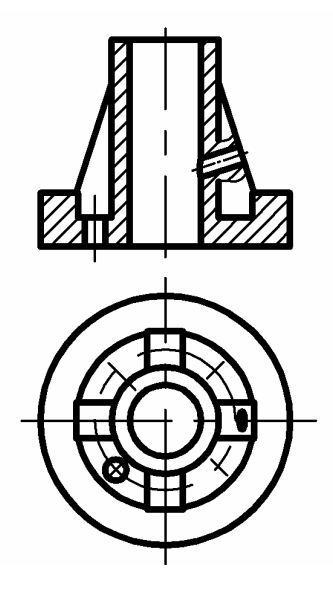

Если предмет имеет несколько одина ковых, равномерно расположенных эле ментов, то на изображении этого предме та полностью показывают один-два таких элемента (например, одно-два отверстия), а остальные элементыа остальные элементы показывают упро-<br>щённо либо условно, или вообще не показывают.

 ПроекцииПроекции линий пересечения поверх-<br>- ностей, если не требуется точного их построения, допускается изображать услов но. Лекальные кривые заменяют дугамиокружностей <sup>и</sup> прямыми линиями.

Предметы или элементы, имеющие постоянное или закономерно изменяю щееся поперечное сечение (валы, цепи, прутки, фасонный прокат, шатуны и <sup>т</sup>. <sup>п</sup>.), допускается изображать <sup>с</sup> разры вами, ограничивая части тонкими волни стыми линиями, либо тонкими линиями <sup>с</sup> изломом.

Рисунок 17 – Изображения рёбержёсткости попадающих <sup>в</sup> разрез

*● <sup>С</sup> остальными условностями при изображении видов <sup>и</sup> разрезов озна комиться самостоятельно.* 

## **НАНЕСЕНИЕ РАЗМЕРОВ**

Если представление <sup>о</sup> форме изготавливаемого изделия даёт его изобра жение на чертеже, то его размеры <sup>и</sup> размеры его элементов определяют раз мерные числа, наносимые на чертежах. Правила нанесения размеров изло жены <sup>в</sup> ГОСТ 2.307-68. Размеры на чертежах указывают размерными числа ми, размерными <sup>и</sup> выносными линиями. *Размерной* линией называется ли ния, ограниченная по концам стрелками, указывающими границы измере ния. При нанесении размера прямолинейного отрезка размерную линию проводят параллельно этому отрезку, <sup>а</sup> *выносные* линии – перпендикулярно размерным. При нанесении размера угла размерную линию проводят <sup>в</sup> виде дуги <sup>с</sup> центром <sup>в</sup> его вершине, <sup>а</sup> выносные линии – радиально. Размерные <sup>и</sup> выносные линии выполняют сплошными тонкими линиям. Величину эле ментов стрелок выбирают <sup>в</sup> зависимости от толщины линий видимого кон тура <sup>и</sup> вычерчивают одинаковыми на всём чертеже. Форма стрелки <sup>и</sup> при мерное соотношение её элементов показаны на рисунке 18. Минимальное

расстояние размерно<sup>й</sup> линии от линии контура детали – 10 мм, между раз мерными линиями – 7–10 мм. Выносные линии должны выходить за концы стрелок размерно<sup>й</sup> линии на 1–5 мм. Если длина размерно<sup>й</sup> линии недоста точна для размещения стрелок, её продолжают за выносную линию, <sup>и</sup> стрелки наносят снаружи. При недостатке места для стрелок на размерных линиях, расположенных цепочкой, стрелки допускается заменять засечками, наносимыми под углом 45º <sup>к</sup> размерным линиям, или чётко наносимыми точками.

Необходимо избегать пересечения размерных линий <sup>с</sup> линиями чертежа. Также не допускается разделять или пересекать линиями чертежа раз мерные числа.

На чертеже наносят действительные числовые величины размеров предмета, независимо от масвеличины размеров предмета, независимо от мас-<br>штаба изображения. Общее количество размеров на чертеже должно быть минимальным, но доста точным для изготовления <sup>и</sup> контроля предмета. Каждый размер следует указывать на чертеже один раз. Не допускается повторение размеров одного элемента на разных изображениях. Пред почтительно размеры проставляются вне контуров за исключением некоторых случаев, когда разме ры допускается наносить внутри контура детали.

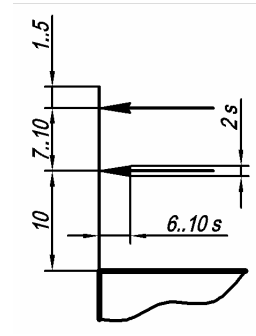

Рисунок 18 – Правила начертания размерных <sup>и</sup>выносных линий

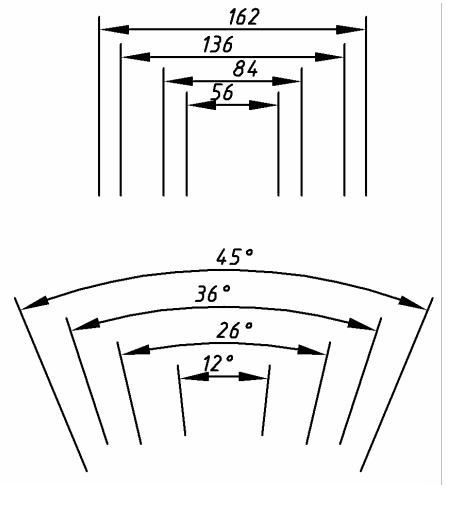

Рисунок 19 – Нанесение параллельныхили концентричных размерных линий

Линейные размеры на чертеже даются <sup>в</sup> миллиметрах, без обо значения единиц измерения. Уг ловые размеры указывают <sup>в</sup> гра дусах, минутах <sup>и</sup> секундах <sup>с</sup> обо значением единиц измерения, на пример: 15°, 32°30'.

Размерные числа наносят над размерной линией как можно бли же <sup>к</sup> её середине. При нанесении нескольких параллельных или концентричных размерных линий на небольшом расстоянии друг от друга размерные числа над ними рекомендуется располагать <sup>в</sup>шахматном порядке (рисунок 19).

Размерные числа следует рас полагать над размерно<sup>й</sup> линией таким образом, чтобы при чтении

чертежа в вертикальном положении, а также при его повороте на 90° по ча-<br>совой стрелке налписи не оказывались перевёрнутыми (рисунок 20). совой стрелке надписи не оказывались перевёрнутыми (рисунок 20).

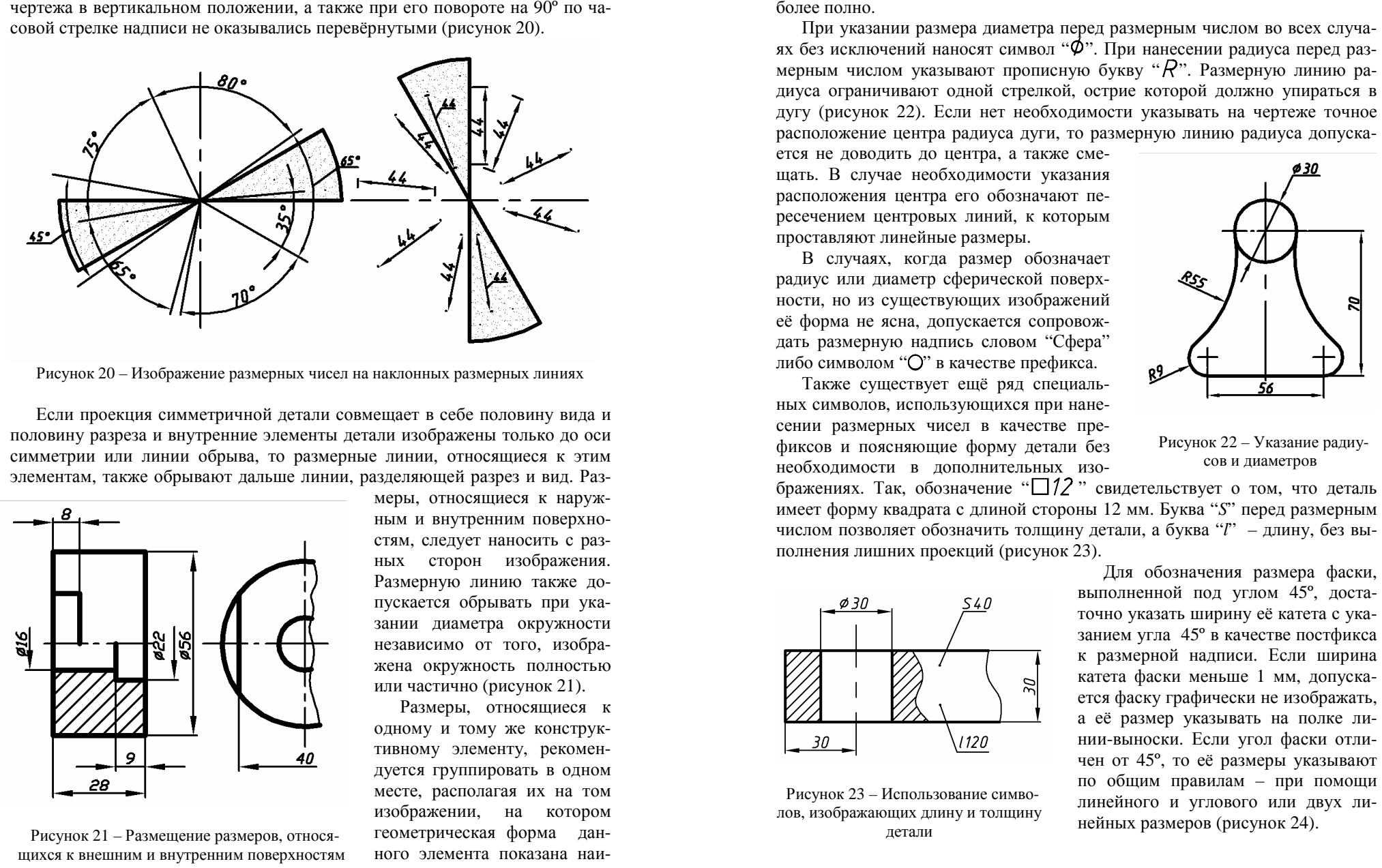

Рисунок 20 – Изображение размерных чисел на наклонных размерных линиях

Если проекция симметрично<sup>й</sup> детали совмещает <sup>в</sup> себе половину вида <sup>и</sup> половину разреза <sup>и</sup> внутренние элементы детали изображены только до оси симметрии или линии обрыва, то размерные линии, относящиеся <sup>к</sup> этимэлементам, также обрывают дальше линии, разделяюще<sup>й</sup> разрез <sup>и</sup> вид. Раз-

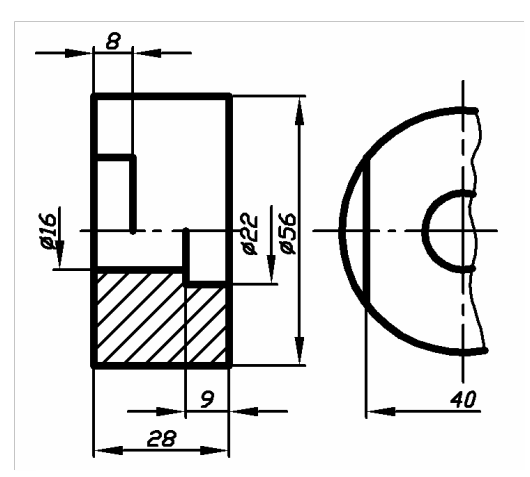

меры, относящиеся <sup>к</sup> наруж ным <sup>и</sup> внутренним поверхно стям, следует наносить <sup>с</sup> раз ных сторон изображения. Размерную линию также до-Размерную линию также до-<br>пускается обрывать при указании диаметра окружности независимо от того, изобра жена окружность полностьюили частично (рисунок 21).

Размеры, относящиеся <sup>к</sup> одному <sup>и</sup> тому же конструк тивному элементу, рекомен дуется группировать <sup>в</sup> одном месте, располагая их на том изображении, на котором геометрическая форма дан ного элемента показана наи-

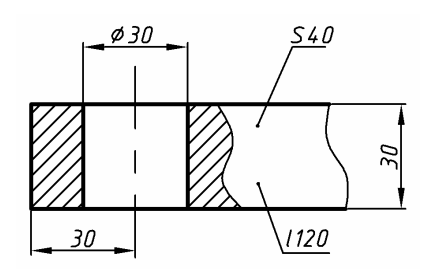

и в поверхностя и в соверхностя в соверхностя в соверхностя в соверхностя в соверхностя и детали с поверхностя Рисунок 22 – Указание радиу-<br>
не обрывают данные линии поверхностя поверхностя Рисунок 23 – Использование сим

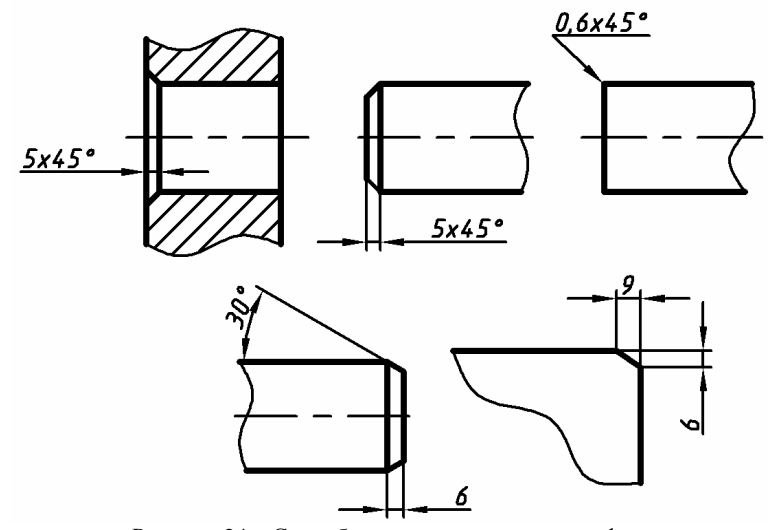

Рисунок 24 – Способы простановки размеров фасок

Существует специальный способ нанесения размеров при обозначении конусностей <sup>и</sup> уклонов.

*● Что называется конусностью, уклоном? <sup>В</sup> каких единицах их измеряют?* 

Размерное число, характеризующее конусность, записывают <sup>в</sup> виде про стой дроби и сопровождают знаком "< I" в качестве префикса. Размерную надпись наносят над осевой линией конуса или на полке линии-выноски. Острый угол знака "  $\operatorname{\lhd}$ " должен быть направлен в сторону вершины конуса. Допускается <sup>в</sup> качестве размерного числа, характеризующего конус ность, указывать его угол при вершине (рисунок 25).

Уклон поверхности указывают непосредственно над изображениемуклон поверхности указывают непосредственно над изооражением на-<br>клонной поверхности или на полке линии-выноски. Размерное число записывают <sup>в</sup> виде соотношения либо <sup>в</sup> процентах <sup>и</sup> сопровождают знаком"  $\leq$ ", направленным острым углом в сторону уклона (см. рисунок 25).

● *<sup>В</sup>*• В качестве размерного числа при обозначении конусности и уклона не-<br>допустимо использовать произвольные соотношения. Значения должны со*ответствовать стандартному ряду нормальных конусностей, углов кону сов <sup>и</sup> уклонов, регламентированному ГОСТ 8593-81.* 

Если деталь содержит несколько одинаковых элементов, то, как правило, их размер наносят один раз <sup>с</sup> указанием при размерно<sup>й</sup> надписи количества этих элементов. При нанесении размеров элементов, равномерно располо женных по окружности, вместо угловых размеров, определяющих взаимное расположение элементов, указывают только их количество (рисунок 26).

Размеры симметрично расположен ных элементов (кроме отверстий) наносят один раз без указания их количества. Количество <sup>и</sup> размер одинаковых отверстий, располо женных на одной поверхности, ука зывают только один раз. Если оди наковые элементы изделия распо ложены на разных поверхностях или показаны на разных изображе ниях, то количество этих элементов записывают отдельно для каждойповерхности.

Общий принцип нанесения ли принцип нанесения ли- нейных <sup>и</sup> угловых размеров на чер тежах зависит от степени точности деталей <sup>и</sup> её отдельных элементов. Каждый размер следует наносить таким образом, чтобы его измерение на стадии изготовления или контро ля детали не вызывало затруднени<sup>й</sup> (рисунок 27).

Если повышенная точность изго товления детали не требуется, то размеры можно наносить цепочкой. Замыкание цепочки <sup>в</sup> машинострои тельных чертежах не допускается, за исключением случаев, когда один из размеров даётся <sup>в</sup> качестве спра вочного.

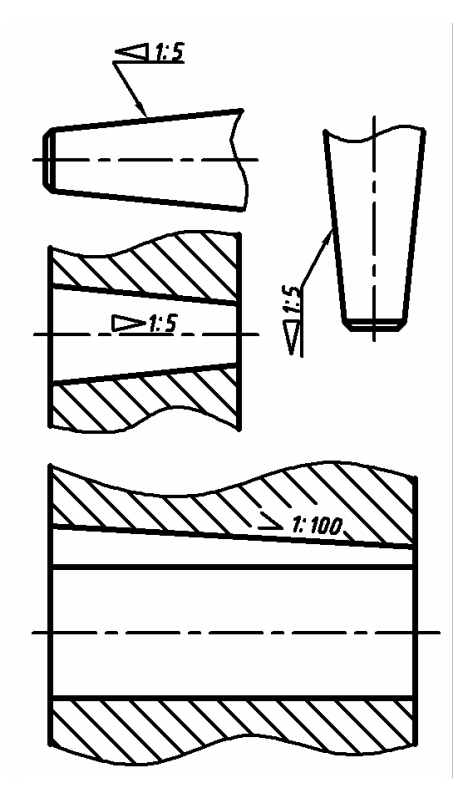

Рисунок 25 – Способы обозначения конусностей <sup>и</sup> уклонов

При повышенной точности изготовления детали или исполнения отдель ных её элементов размеры наносят от общей базы. Допускается размеры от ветственных элементов привязывать <sup>к</sup> одной или нескольким общим базам, а размеры менее точных элементов привязывать <sup>к</sup> уже образмеренным по верхностям.

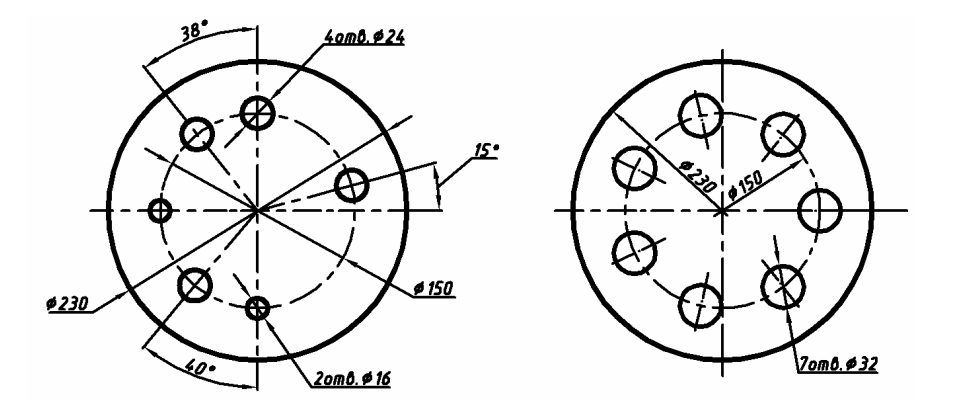

Рисунок 26 – Простановка размеров одинаковых элементов

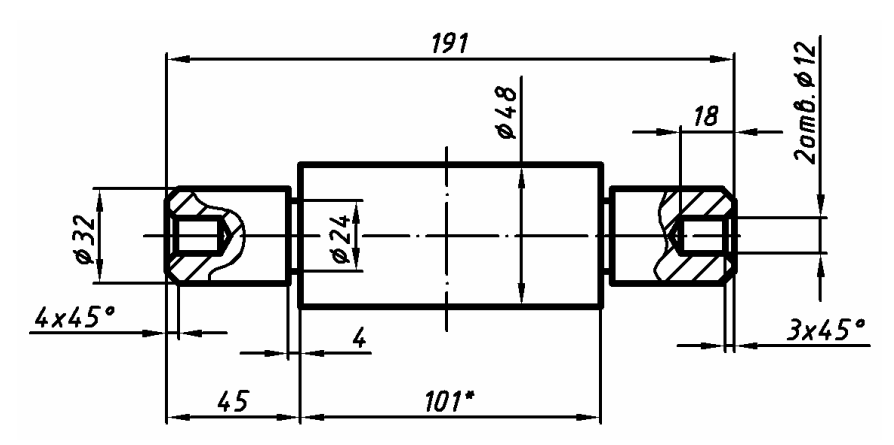

Рисунок 27 – Общий принцип расстановки размеров

## **АКСОНОМЕТРИЧЕСКИЕ ПРОЕКЦИИ**

Ортогональные проекции дают возможность точно изобразить форму предмета, однако недостатком этих проекци<sup>й</sup> является их малая нагляд ность. Наглядность изображения, когда это необходимо, достигается <sup>с</sup> по мощью метода аксонометрических проекций.

*Аксонометрической проекцие<sup>й</sup>* называется изображение предмета на плоскости, полученное параллельным проецированием вместе <sup>с</sup> системой прямоугольных координат на плоскость общего положения.

*● Что называют плоскостью общего положения?* 

Поскольку существует беско нечное множество плоскостей общего положения, бесконечным является <sup>и</sup> число возможных ак сонометрических проекций. От личаться они будут углами между проекциями взаимно перпенди кулярных <sup>в</sup> пространстве отрез ков, и коэффициентами искажеков, и коэффициентами искаже-<br>ний, с которыми эти отрезки проецируются на аксонометриче скую плоскость.

ГОСТ 2.317-69 устанавливает такие виды аксонометрических проекций, которые <sup>в</sup> наименьшей степени искажают натуральны<sup>й</sup> вид предмета <sup>и</sup> наиболее удобныдля построений. Среди них *пря-*

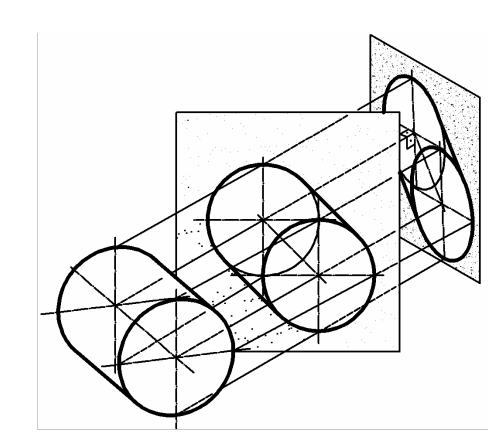

Рисунок 28 – Способы прямоугольного <sup>и</sup> косоугольного проецирования

*моугольные* аксонометрические проекции, получаемые при перпендикуляр ном проецировании на аксонометрическуюном проецировании на аксонометрическую плоскость; *косоугольные*, полу-<br>чаемые проецированием под углом к проекционной плоскости (рисунок 28); *изометрические*, имеющие одинаковые коэффициенты искажения по всем трём основным осям; *диметрические*, имеющие одинаковые коэффициенты

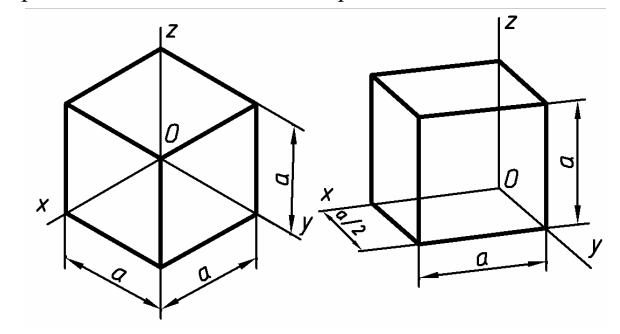

 искажения только по двум основным осям (рисунок 29).

 В прямоугольно<sup>й</sup> изометрической про екции оси *Ox*, *Oy* <sup>и</sup> *Oz* расположены под углом 120º друг <sup>к</sup> другу. Действитель ные коэффициенты искажения по всем осям равны <sup>и</sup> со ставляют 0,82. Для

Рисунок 29 – Изометрическая <sup>и</sup> диметрическая проекции октаэдра

удобства расчетов при построении коэффициенты искажения по осям обыч но принимают равными 1.

В прямоугольно<sup>й</sup> диметрическо<sup>й</sup> проекции угол между осями *Ox* <sup>и</sup> *Oz* составляет 97º10', а ось *Oy* является биссектрисой оставшегося угла. При построении эти углыпостроении эти углы удобнее отмерять от горизонтальной линии, проведен-<br>ной из начала координат перпендикулярно оси *Oz*. Тогда угол между горизонталью <sup>и</sup> осью *Ox* составит 7º10', <sup>а</sup> между горизонталью <sup>и</sup> осью *Oy* – 41º25'. Коэффициенты искажения по осям *Ox* <sup>и</sup> *Oz* принимают равными<sup>1</sup> (действительные их значения 0,94), <sup>а</sup> по оси *Oy* – 0,5 (0,47).

*● На практике углы между проекциями осей строят без использования транспортира, принимая во внимание соотношения: tg7º10' ≈ 1/8; tg41º25' ≈ 7/8; tg30º ≈ 3/5. Каким образом значения тангенсов можно ис пользовать для построения углов?* 

Для построения аксонометрических проекци<sup>й</sup>

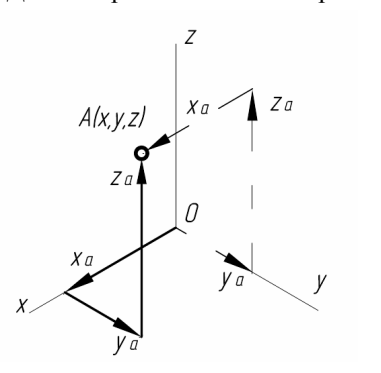

Рисунок 30 – Построение аксонометри ческой проекции точки по её координа там

проекции различных предметов не-<br>обходимо уметь строить аксонометрические проекции геометрических фигур <sup>в</sup> их различных положениях, относительно основных плоскостей, а также уметь правильно находить место положения точки на плоско сти проекции по заданным декарто вым координатам.

Допустим, дана точка A(*<sup>x</sup>*, *y*, *<sup>z</sup>*). Координаты *<sup>x</sup>*, *<sup>y</sup>* <sup>и</sup> *<sup>z</sup>* следует после довательно <sup>в</sup> любом порядке отло жить по направлениям, параллель ным соответствующим осям, начи ная из центра координат (рису нок 30). При выполнении диметри-

ческих проекций необходимо помнить, что по направлению одной из осей<br>после сине стило после совращения из философии из совращений расстояния откладываются <sup>с</sup> учётом коэффициента искажений.

Допустим, дан правильны<sup>й</sup> шестиугольник, лежащий во фронтальной плоскости. Примем его центр за точку начала отсчёта координат <sup>и</sup> измерим координаты его вершин непосредственно на чертеже. Затем найдём положе ния этих вершин на плоскости аксонометрическо<sup>й</sup> проекции.

Если заданный шестиугольник является основанием прямо<sup>й</sup> призмы, вы сота которо<sup>й</sup> *<sup>y</sup>*, то для построения её аксонометрическо<sup>й</sup> проекции доста точно из каждой вершины отложить <sup>в</sup> направлении, параллельном *Oy*, от резки, соответствующие высоте призмы (<sup>т</sup>.е. координате *<sup>y</sup>*) <sup>и</sup> шесть полу чившихся точекой вершины отложить в направлении, параллельном *Oy*, от-<br>ствующие высоте призмы (т.е. координате *у*) и шесть полу-<br>к соединить (рисунок 31).

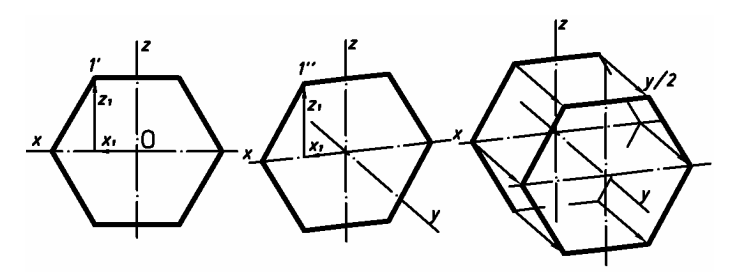

Рисунок 31 – Построение прямоугольно<sup>й</sup> диметрическо<sup>й</sup> проекции шестигранно<sup>й</sup>

Определённую сложность может вызвать построение аксонометриче ских проекци<sup>й</sup> кривых линий. <sup>В</sup> об щем случае их строят по координатам, разбивая саму кривую на конечное число точек. Проекции окружностей, лежащих <sup>в</sup> плоскостях, параллельных основным, изображают <sup>в</sup> виде эллип сов, коэффициенты осей которых яв ляются общеизвестными <sup>и</sup> внесённы ми <sup>в</sup> ГОСТ 2.317-69 (рисунок 32).

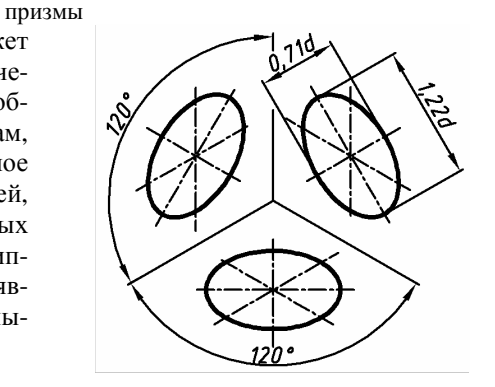

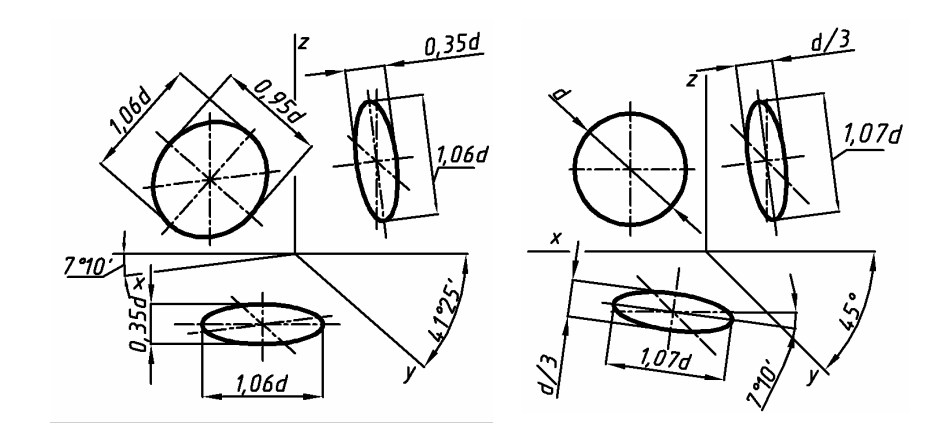

# **СПИСОК РЕКОМЕНДУЕМОЙ ЛИТЕРАТУРЫ**

 1 **Чекмарёв, А.А.** Справочник по машиностроительному черчению / А.А. Чекма рёв, В.К. Осипов. – М.: Высш. шк., 2002.– 493 <sup>с</sup>.: ил.

 2 **Левицкий, В.С.** Машиностроительное черчение <sup>и</sup> автоматизация выполнения чертежей / В.С. Левицкий. – М.: Высш. шк., 1998. – 423 <sup>с</sup>.: ил.

 3 **Федоренко, В.А.** Справочник по машиностроительному черчению / В.А. Федо ренко, А.И. Шошин. – Л.: Машиностроение, 1974. –304 <sup>с</sup>.

 4 Проекционное черчение <sup>с</sup> задачами / И.В. Манцветова [<sup>и</sup> др.]. – Мн.: Выш. шк., 1978.– 344 <sup>с</sup>.: ил.

 5 **Якубенко, В.С.** Техническое черчение <sup>с</sup> задачами / В.С. Якубенко. – Мн.: Выш. шк., 1971. – 360 <sup>с</sup>.: ил.

 **6 ГОСТ 2.301–68 – 2.319–81 ЕСКД.** Общие правила выполнения чертежей. – Введ. 1971-01-01. – М., 1985. – 223 <sup>с</sup>.

 **7 ГОСТ 2.001–70 – 2.121–73 ЕСКД.** Основные положения.– Введ. 1971-01-01. – М., 1975. – 689 <sup>с</sup>.

 **8 ГОСТ 2.404–68 – 1.426–74 ЕСКД.** Правила выполнения чертеже<sup>й</sup> различных деталей. – Введ. 1971-01-01. – М., 1976. – 268 <sup>с</sup>.

#### **ОГЛАВЛЕНИЕ**

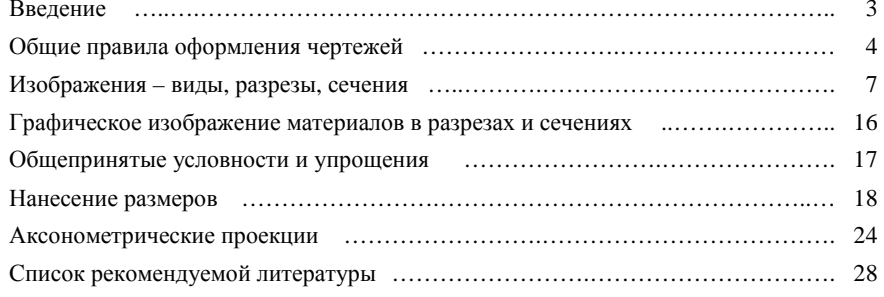

## Учебное издание

## *КИСЕЛЕВСКИЙ Олег Сергеевич МЕЛЬНИКОВА Наталья Николаевна*

### **Проекционное черчение**

Учебно-методическое пособие для студентов механических специальностей

Редактор И.И. Эвентов<br>\*\*\*\*\*\*\*\*\*\*\*\*\*\*\*\*\*\*\*\*\*\*\*\* Технический редактор В.Н. Кучерова<br>Конвектор Т.М. Визоронос Корректор Т.М. Ризевская

Подписано в печать 25.05.2011 г. Формат  $60x84^{1/16}$ . Бумага газетная. Гарнитура Times. Печать на ризографе. Усл. печ. <sup>л</sup>. 1,63. Уч.-изд. <sup>л</sup>. 1,55. Тираж 300 экз. Зак. № . Изд. № 93

Издатель <sup>и</sup> полиграфическое исполнение Белорусский государственны<sup>й</sup> университет транспорта: ЛИ №02330/0552508 от 09.07.2009 г.<br>HH № 02220 (0404150 — 02.04.2000 г. ЛП №02330/0494150 от 03.04.2009 <sup>г</sup>. 246653, <sup>г</sup>. Гомель, ул. Кирова, 34.